# **Program Optimization**

CSci 2021: Machine Architecture and Organization November 12th-21st, 2018

Your instructor: Stephen McCamant

Based on slides originally by: Randy Bryant, Dave O'Hallaron

### **Today**

### Overview

- Generally Useful Optimizations
  - Code motion/precomputation
  - Strength reduction
  - Sharing of common subexpressions
  - Removing unnecessary procedure calls
- Optimization Blockers
  - Procedure callsMemory aliasing
  - wiemory anasing
- Exploiting Instruction-Level Parallelism
- Dealing with Conditionals

## **Performance Realities**

#### There's more to performance than asymptotic complexity

- Constant factors matter too!
  - Easily see 10:1 performance range depending on how code is written
  - Must optimize at multiple levels:
- algorithm, data representations, procedures, and loops
   Must understand system to optimize performance
  - wast understand system to optimize peri
  - How programs are compiled and executed
  - How modern processors + memory systems operate
  - How to measure program performance and identify bottlenecks
     How to improve performance without destroying code modularity and
  - generality

Bryant and O'Hallaron, Computer Systems: A Programmer's Perspective, Third Edition

### **Optimizing Compilers**

### Provide efficient mapping of program to machine

- register allocation
- code selection and ordering (scheduling)
- dead code elimination
- eliminating minor inefficiencies
- Don't (usually) improve asymptotic efficiency
  - up to programmer to select best overall algorithm
  - big-O savings are (often) more important than constant factors
     but constant factors also matter
- Have difficulty overcoming "optimization blockers"
  - potential memory aliasing
  - potential procedure side-effects

# **Limitations of Optimizing Compilers**

#### Operate under fundamental constraint

- Must not cause any change in program behavior
- Except, possibly when program making use of nonstandard language features
   Often prevents it from making optimizations that would only affect behavior
- under pathological conditions.
- Behavior that may be obvious to the programmer can be obfuscated by languages and coding styles
- e.g., Data ranges may be more limited than variable types suggest
- Most analysis is performed only within procedures
  - Whole-program analysis is too expensive in most cases
  - Newer versions of GCC do interprocedural analysis within individual files
     But, not between code in different files
- Most analysis is based only on *static* information
- Compiler has difficulty anticipating run-time inputs
- When in doubt, the compiler must be conservative

Bryant and O'Hallaron, Computer Systems: A Programmer's Perspective, Third Edition

# **Generally Useful Optimizations**

 Optimizations that you or the compiler should do regardless of processor / compiler

#### Code Motion

- Reduce frequency with which computation performed
  - · If it will always produce same result
  - Especially moving code out of loop

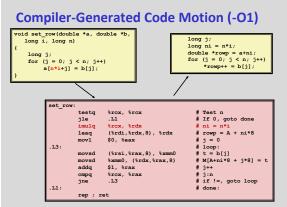

Bryant and O'Hallaron, Computer Systems: A Programmer's Perspective, Third Edition

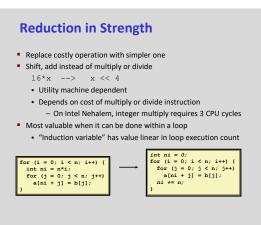

### **Share Common Subexpressions**

- Reuse portions of expressions
- GCC will do this with –01

#### /\* Sum neighbors of i,j \*/ up = val(i-1)\*n + j ); left = val(i+1)\*n + j ); left = val(i\*n + j-1); right = val(i\*n + j+1); sum = up + down + left + right; 3 multiplications: i\*n, (i-1)\*n, (i+1)\*n leag -1(trsi), trax # i+1 imulg trcx, trax # i\*n imulg trcx, trax # i\*n+j imulg trcx, trax # i\*n+j addg trdx, trax # i\*n+j addg trdx, trax # i\*n+j addg trdx, trax # i\*n+j addg trdx, trax # i(i+1)\*n, imulg trcx, trax # i(i+1)\*n+j imulg trcx, trax # i(i+1)\*n+j addg trdx, trax # i(i+1)\*n+j addg trdx, trax # i(i+1)\*n+j

Bryant and O'Hallaron, Computer Systems: A Programmer's Perspective, Third Editi

# **Optimization Blocker #1: Procedure Calls**

Procedure to Convert String to Lower Case

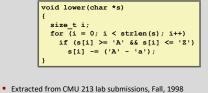

Similar pattern seen in UMN HA1

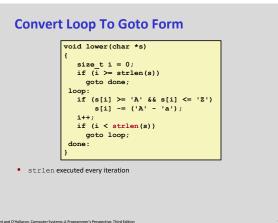

## Lower Case Conversion Performance

- Time quadruples when double string length
- Quadratic performance

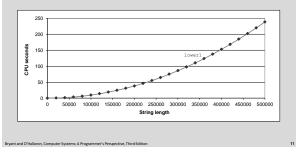

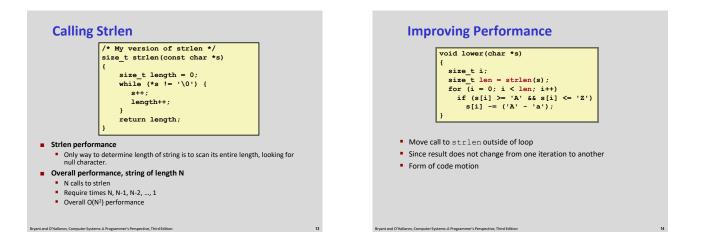

# **Lower Case Conversion Performance**

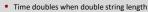

Linear performance of lower2

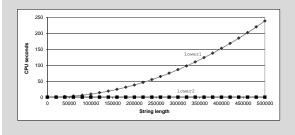

Bryant and O'Hallaron, Computer Systems: A Programmer's Perspective, Third Edit

#### **Optimization Blocker: Procedure Calls** Why couldn't compiler move strlen out of inner loop? Procedure may have side effects Alters global state each time called Function may not return same value for given arguments Depends on other parts of global state Procedure lower could interact with strlen Warning: Compiler treats procedure call as a black box Weak optimizations near them size\_t lencnt = 0; size\_t strlen(const char \*s) Remedies: Use of inline functions size\_t length = 0; while (\*s != ' 0') { GCC does this with –O1 - Within single file s++; length++;

# Within single file But doesn't help here Do your own code motion

, lencnt += length; return length;

Bryancano O Hanaron, computer Systems. A Programmer's Perspective

# What About Larger Programs?

- If your program has just one loop, it's obvious where to change to make it go faster
- In more complex programs, what to optimize is a key question
- When you first write a non-trivial program, it often has a single major algorithm performance problem
  - Textbook's example: insertion sort
  - A program I wrote recently: missed opportunity for dynamic programming
  - Fixing this problem is way more important than any other changes

# Amdahl's Law

- If you speed up one part of a system, the total benefit is limited by how much time that part took to start with
- Speedup S is:

$$S = \frac{1}{(1-\alpha) + \alpha/k}$$

where the acceleration factor is k and the original time fraction is  $\pmb{\alpha}.$ 

• Limiting case: even if k is effectively infinite, the upper limit on speedup is

$$S_{\infty} = \frac{1}{(1-\alpha)}$$

# **Knowing What's Slow: Profiling**

- Profiling makes a version of a program that records how long it spends on different tasks
  - Use to find bottlenecks, at least in typical operation
- Common Linux tools:
  - gprof: GCC flag plus a tool to interpret output of the profiled program
    - Counts functions and randomly samples for time
    - Discussed in textbook's 5.14.1
  - Valgrind callgrind/cachegrind
    - Counts everything, precise but slow
  - OProfile
    - Uses hardware performance counters, can be whole-system

## **Exercise Break: Weird Pointers**

Can the following function ever return 12, and if so how?

int f(int \*p1, int \*p2, int \*p3) {
 \*p1 = 100;
 \*p2 = 10;
 \*p3 = 1;
 return \*p1 + \*p2 + \*p3;

#### Yes, for instance:

int a, b; f(&a, &b, &a);

https://chimein.cla.umn.edu/course/view/2021

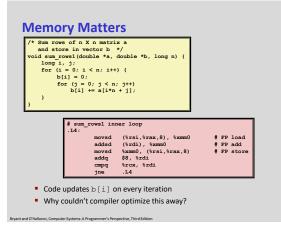

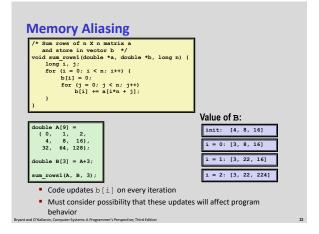

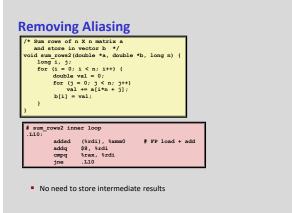

## **Optimization Blocker: Memory Aliasing**

#### Aliasing

- Two different memory references specify single location
- Easy to have happen in C
  - Since allowed to do address arithmetic
  - Direct access to storage structures
- Get in habit of introducing local variables
  - Accumulating within loops
  - Your way of telling compiler aliasing is impossible

## Announcements break: HA4, etc.

#### HA4 is due tonight. Forum posts today give hints about:

- Using your check function for tracking down problems
- Can I just submit mm-implicit? (Short answer: yes)
- Improving the throughput of realloc
- Making sure to follow directions when submitting

### Midterm 2 seemed hard

- I'll have more specifics after it has been graded, probably Wednesday
- May be some adjustment accounting for both midterms

# **Exploiting Instruction-Level Parallelism**

- Need general understanding of modern processor design
   Hardware can execute multiple instructions in parallel
- Performance limited by data dependencies
- Simple transformations can yield dramatic performance improvement
  - Compilers often cannot make these transformations
  - Lack of associativity and distributivity in floating-point arithmetic

# Benchmark Example: Data Type for Vectors

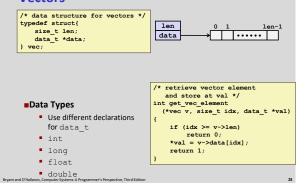

#### **Benchmark Computation** void combine1(vec\_ptr v, data\_t \*dest) Compute sum or long int i; product of vector \*dest = IDENT; for (i = 0; i < vec length(v); i++) {</pre> elements data\_t val; get\_vec\_element(v, i, &val); \*dest = \*dest OP val; ł Data Types Operations Use different declarations Use different definitions of for data\_t OP and IDENT int • + / O long • \* / 1 float • double

# Cycles Per Element (CPE)

- Convenient way to express performance of program that operates on vectors or lists
- Length = n
- In our case: CPE = cycles per OP
- T = CPE\*n + Overhead
- CPE is slope of line

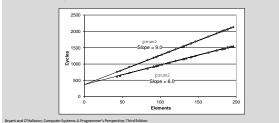

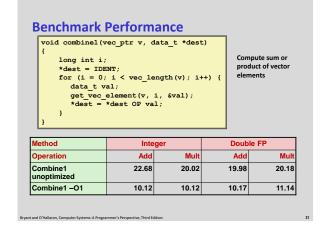

# **Basic Optimizations**

| <pre>void combine4(vec_ptr v, data_t *dest)</pre> |
|---------------------------------------------------|
| {                                                 |
| long i;                                           |
| <pre>long length = vec_length(v);</pre>           |
| <pre>data_t *d = get_vec_start(v);</pre>          |
| data_t t = IDENT;                                 |
| <pre>for (i = 0; i &lt; length; i++)</pre>        |
| t = t OP d[i];                                    |
| <pre>*dest = t;</pre>                             |
| 3                                                 |

- Move vec\_length out of loop
- Avoid bounds check on each cycle
- Accumulate in temporary

# **Effect of Basic Optimizations**

| T<br>T              | <pre>void combine4(vec_ptr v, data_t *dest) {   long i;   long length = vec_length(v);   data_t *d = get_vec_start(v);   data_t t = IDENT;   for (i = 0; i &lt; length; i++)     t = t OP d[i];  *dest = t; }</pre> |                  |             |      |               |  |  |
|---------------------|----------------------------------------------------------------------------------------------------|------------------|-------------|------|---------------|--|--|
| I                   | *des<br>}                                                                                                    | st = t;          |             |      |               |  |  |
| Method              | *des<br>}                                                                                                    | st = t;<br>Integ | ger         | Doub | le FP         |  |  |
| Method<br>Operatior | }                                                                                                    |                  | ger<br>Mult | Doub | le FP<br>Mult |  |  |
|                     | }<br>1                                                                                                    | Integ            |             |      | Mult          |  |  |

Iryant and O'Hallaron, Computer Systems: A Programmer's Perspective, Third Edition

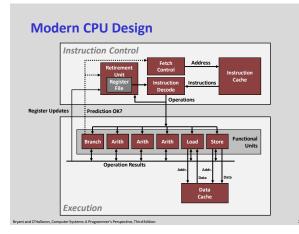

# **Superscalar Processor**

- Definition: A superscalar processor can issue and execute multiple instructions in one cycle. The instructions are retrieved from a sequential instruction stream and are usually scheduled dynamically.
- Benefit: without programming effort, superscalar processor can take advantage of the *instruction level parallelism* that most programs have
- Most modern CPUs are superscalar.
- Intel: since Pentium (1993)

| long | p1 = a*b;<br>p2 = a*c;<br>p3 = p1 *<br>m p3; |     |     |     |      |       |       | age 2<br>J<br>age 3 |
|------|----------------------------------------------|-----|-----|-----|------|-------|-------|---------------------|
|      |                                              |     |     |     | Time |       |       |                     |
| - F  |                                              | 1   | 2   | 3   | 4    | 5     | 6     | 7                   |
| Ē    | Stage 1                                      | a*b | a*c |     |      | p1*p2 |       |                     |
|      | Stage 2                                      |     | a*b | a*c |      |       | p1*p2 |                     |
| Ē    | Stage 3                                      |     |     | a*b | a*c  |       |       | p1*p2               |

Stage i can start on new computation once values passed to i+1
E.g., complete 3 multiplications in 7 cycles, even though each

requires 3 cycles

| 8 Total Functional Units                                                                                          |                                  |                                |  |
|----------------------------------------------------------------------------------------------------|----------------------------------|--------------------------------|--|
| <ul> <li>Multiple instructions can</li> </ul>                                                                     | execute in naralle               | 1                              |  |
| 2 load, with address computation                                                                                  | execute in purant                |                                |  |
| 1 store, with address computation                                                                                 |                                  |                                |  |
| 4 integer                                                                                                    |                                  |                                |  |
| 2 FP multiply                                                                                                    |                                  |                                |  |
| 1 FP add                                                                                                    |                                  |                                |  |
|                                                                                                    |                                  |                                |  |
| 1 FP divide                                                                                                    |                                  |                                |  |
|                                                                                                    | 1 cycle, but can b               | e pipelined                    |  |
| 1 FP divide                                                                                                    | 1 cycle, but can b<br>Latency    | e pipelined<br>Cycles/Issue    |  |
| 1 FP divide Some instructions take >                                                                              | • •                              | •••                            |  |
| 1 FP divide Some instructions take > Instruction                                                                  | Latency                          | Cycles/Issue                   |  |
| FP divide     Some instructions take >     Instruction     Load / Store                                           | Latency<br>4                     | Cycles/Issue<br>1              |  |
| I FP divide Some instructions take > Instruction Load / Store Integer Multiply                                    | Latency<br>4<br>3                | Cycles/Issue<br>1<br>1         |  |
| 1 FP divide<br>Some instructions take ><br>Instruction<br>Load / Store<br>Integer Multiply<br>Integer/Long Divide | Latency<br>4<br>3<br><b>3-30</b> | Cycles/Issue<br>1<br>1<br>3-30 |  |

# x86-64 Compilation of Combine4

### Inner Loop (Case: Integer Multiply)

| .L519:<br>imull (%rax,%)<br>addq \$1, %rdb<br>cmpq %rdx, %r<br>jg .L519 | ¢    | # i++<br># Compa | re length:<br>goto Loop |       |
|-------------------------------------------------------------------------|------|------------------|-------------------------|-------|
| Method                                                                  | Inte | ger              | Doub                    | le FP |
| Operation                                                               | Add  | Mult             | Add                     | Mult  |
| Combine4                                                                | 1.27 | 3.01             | 3.01                    | 5.01  |
| Latency                                                                 | 1.00 | 3.00             | 3.00                    | 5.00  |

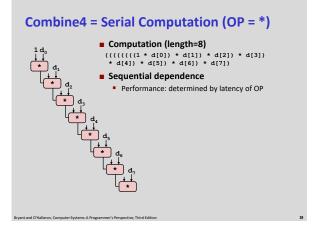

| oid unroll2a_             | combine(vec_ptr v, data_t | : *dest) |
|---------------------------|---------------------------|----------|
| long lengt                | h = vec length(v);        |          |
|                           | = length-1;               |          |
|                           | = get vec start(v);       |          |
| data t x =                | IDENT;                    |          |
| long i;                   |                           |          |
| /* Combine                | 2 elements at a time */   |          |
| for (i = 0                | ; i < limit; i+=2) {      |          |
| x = (x                    | OP d[i]) OP d[i+1];       |          |
| }                         |                           |          |
| /* Finish                 | any remaining elements */ | 1        |
| for (; i <                | length; i++) {            |          |
| $\mathbf{x} = \mathbf{x}$ | OP d[i];                  |          |
| }                         |                           |          |
| <pre>*dest = x;</pre>     |                           |          |

|     | Method                           | Inte       | Integer  |         | le FP    |
|-----|----------------------------------|------------|----------|---------|----------|
|     | Operation                        | Add        | Mult     | Add     | Mult     |
|     | Combine4                         | 1.27       | 3.01     | 3.01    | 5.01     |
|     | Unroll 2x1                       | 1.01       | 3.01     | 3.01    | 5.01     |
|     | Latency<br>Bound                 | 1.00       | 3.00     | 3.00    | 5.00     |
| •   | integer add<br>hieves latency bo | und        | x = (x   | OP d[i] | ) OP d[: |
|     |                                  | vo Why?    | E. C. C. |         |          |
| the | 's don't impro                   | ve. vviiy: |          |         |          |

| Midt | erm 2 (50-100 shown) |    |     | stment is +6 to M2 or +3 to age      |
|------|----------------------|----|-----|--------------------------------------|
| 9    | 6                    |    | -   | sted combined midterms (50-<br>hown) |
| 9    | 134                  |    |     |                                      |
| 8    | 556789               | 10 | ) I | 00                                   |
| 8    | 0011234              | 9  | T   | 555668                               |
| 7    | 55567778899999       | 9  | T   | 00112222233444                       |
| 7    | 0001123334           | 8  | T   | 5566667777778888889                  |
| 6    | 555667788999         | 8  | I   | 0000001122234444                     |
| 6    | 0011111222223333344  | 7  | T   | 555677778889999                      |
| 5    | 5566778899           | 7  | T   | 011122334444                         |
| 5    | 01233444             | 6  | L   | 7888999                              |
| 4    | 5678999              | 6  | ī   | 0133                                 |
| 4    | 24                   | 5  | Т   | 5899                                 |

# **More announcements**

- Midterm 2 solutions are now on the web site
- Exercise Set 4 on caches is posted
  - Due in class Wednesday 11/28 a week from today

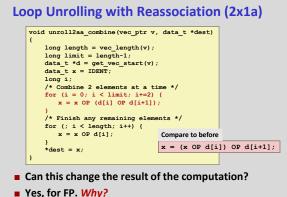

### **Effect of Reassociation**

|                            | Method                            | Inte                     | ger       | Doubl      | e FP           |                 |
|----------------------------|-----------------------------------|--------------------------|-----------|------------|----------------|-----------------|
|                            | Operation                         | Add                      | Mult      | Add        | Mult           |                 |
|                            | Combine4                          | 1.27                     | 3.01      | 3.01       | 5.01           |                 |
|                            | Unroll 2x1                        | 1.01                     | 3.01      | 3.01       | 5.01           |                 |
|                            | Unroll 2x1a                       | 1.01                     | 1.51      | 1.51       | 2.51           |                 |
|                            | Latency<br>Bound                  | 1.00                     | 3.00      | 3.00       | 5.00           |                 |
|                            | Throughput<br>Bound               | 0.50                     | 1.00      | 1.00       | 0.50           |                 |
| Nearly                     | / 2x speedup f                    | or Int *, F              | P +, FP * | t.         | 2 fund         | c. units for FP |
| Rea                        | ison: Breaks sequ                 | ential depe              | ndency    |            | 2 fund         | . units for lo  |
| x                          | = x OP (d[i]                      | OP d[i+1                 | ]);       |            | hits for int + |                 |
| • Wh                       | y is that? (next sli              | de)                      |           | 2 func. ur | nits for load  | 1               |
| Bryant and O'Hallaron, Con | nputer Systems: A Programmer's Pi | erspective, Third Editio | n         |            |                |                 |

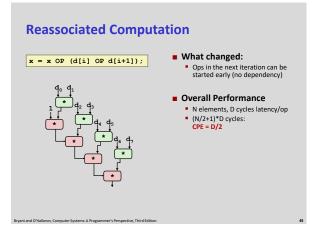

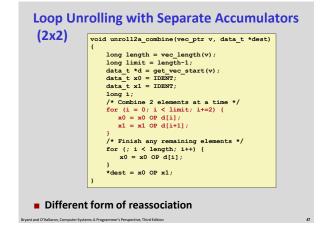

### **Effect of Separate Accumulators**

| Method           | Inte | ger  | Double FP |      |  |
|------------------|------|------|-----------|------|--|
| Operation        | Add  | Mult | Add       | Mult |  |
| Combine4         | 1.27 | 3.01 | 3.01      | 5.01 |  |
| Unroll 2x1       | 1.01 | 3.01 | 3.01      | 5.01 |  |
| Unroll 2x1a      | 1.01 | 1.51 | 1.51      | 2.51 |  |
| Unroll 2x2       | 0.81 | 1.51 | 1.51      | 2.51 |  |
| Latency Bound    | 1.00 | 3.00 | 3.00      | 5.00 |  |
| Throughput Bound | 0.50 | 1.00 | 1.00      | 0.50 |  |

### Int + makes use of two load units

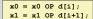

2x speedup (over unroll2) for Int \*, FP +, FP \*

mr: A Pror

# **Separate Accumulators** What changed: x0 = x0 OP d[i]; x1 = x1 OP d[i+1]; Two independent "streams" of operations Overall Performance N elements, D cycles latency/op Should be (N/2+1)\*D cycles: CPE = D/2 CPE matches prediction! What Now?

# **Unrolling & Accumulating**

### Idea

- Can unroll to any degree L
- Can accumulate K results in parallel
- L must be multiple of K

### Limitations

- Diminishing returns
  - Cannot go beyond throughput limitations of execution units
- Large overhead for short lengths
  - Finish off iterations sequentially

# Unrolling & Accumulating: Double \*

### Case

- Intel Haswell
- Double FP Multiplication
- Latency bound: 5.00. Throughput bound: 0.50

|              | FP * | Unrolling Factor L |      |      |      |      |      |      |      |
|--------------|------|--------------------|------|------|------|------|------|------|------|
|              | К    | 1                  | 2    | 3    | 4    | 6    | 8    | 10   | 12   |
|              | 1    | 5.01               | 5.01 | 5.01 | 5.01 | 5.01 | 5.01 | 5.01 |      |
| Irs          | 2    |                    | 2.51 |      | 2.51 |      | 2.51 |      |      |
| Accumulators | 3    |                    |      | 1.67 |      |      |      |      |      |
| Inn          | 4    |                    |      |      | 1.25 |      | 1.26 |      |      |
| unc          | 6    |                    |      |      |      | 0.84 |      |      | 0.88 |
| Act          | 8    |                    |      |      |      |      | 0.63 |      |      |
|              | 10   |                    |      |      |      |      |      | 0.51 |      |
|              | 12   |                    |      |      |      |      |      |      | 0.52 |

# Unrolling & Accumulating: Int +

### Case

- Intel Haswell
- Integer addition
- Latency bound: 1.00. Throughput bound: 1.00

mr: A Programmer's Perspective T

|              | FP * | Unrolling Factor L |      |      |      |      |      |      |      |  |
|--------------|------|--------------------|------|------|------|------|------|------|------|--|
| Accumulators | к    | 1                  | 2    | 3    | 4    | 6    | 8    | 10   | 12   |  |
|              | 1    | 1.27               | 1.01 | 1.01 | 1.01 | 1.01 | 1.01 | 1.01 |      |  |
|              | 2    |                    | 0.81 |      | 0.69 |      | 0.54 |      |      |  |
|              | 3    |                    |      | 0.74 |      |      |      |      |      |  |
|              | 4    |                    |      |      | 0.69 |      | 1.24 |      |      |  |
|              | 6    |                    |      |      |      | 0.56 |      |      | 0.56 |  |
|              | 8    |                    |      |      |      |      | 0.54 |      |      |  |
|              | 10   |                    |      |      |      |      |      | 0.54 |      |  |
|              | 12   |                    |      |      |      |      |      |      | 0.56 |  |

# **Achievable Performance**

| Method           | Integer |      | Double FP |      |  |
|------------------|---------|------|-----------|------|--|
| Operation        | Add     | Mult | Add       | Mult |  |
| Best             | 0.54    | 1.01 | 1.01      | 0.52 |  |
| Latency Bound    | 1.00    | 3.00 | 3.00      | 5.00 |  |
| Throughput Bound | 0.50    | 1.00 | 1.00      | 0.50 |  |

Limited only by throughput of functional units

Up to 42X improvement over original, unoptimized code

| Programming with AVX2<br>YMM Registers                                           |  |  |  |  |  |  |  |  |
|----------------------------------------------------------------------------------|--|--|--|--|--|--|--|--|
| 16 total, each 32 bytes                                                          |  |  |  |  |  |  |  |  |
| 32 single-byte integers                                                          |  |  |  |  |  |  |  |  |
|                                                                                  |  |  |  |  |  |  |  |  |
| 16 16-bit integers                                                               |  |  |  |  |  |  |  |  |
|                                                                                  |  |  |  |  |  |  |  |  |
| 8 32-bit integers                                                                |  |  |  |  |  |  |  |  |
|                                                                                  |  |  |  |  |  |  |  |  |
| 8 single-precision floats                                                        |  |  |  |  |  |  |  |  |
|                                                                                  |  |  |  |  |  |  |  |  |
| 4 double-precision floats                                                        |  |  |  |  |  |  |  |  |
|                                                                                  |  |  |  |  |  |  |  |  |
| 1 single-precision float                                                         |  |  |  |  |  |  |  |  |
|                                                                                  |  |  |  |  |  |  |  |  |
| 1 double-precision float                                                         |  |  |  |  |  |  |  |  |
| yant and U Hallaron, Computer Systems: A Programmer's Perspective, Third Edition |  |  |  |  |  |  |  |  |

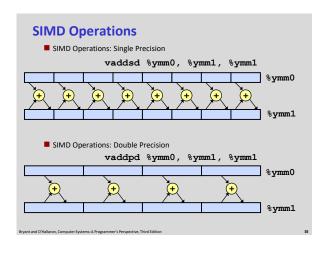

# **Using Vector Instructions**

| Method                  | Integer |      | Double FP |      |  |
|-------------------------|---------|------|-----------|------|--|
| Operation               | Add     | Mult | Add       | Mult |  |
| Scalar Best             | 0.54    | 1.01 | 1.01      | 0.52 |  |
| Vector Best             | 0.06    | 0.24 | 0.25      | 0.16 |  |
| Latency Bound           | 0.50    | 3.00 | 3.00      | 5.00 |  |
| Throughput Bound        | 0.50    | 1.00 | 1.00      | 0.50 |  |
| Vec Throughput<br>Bound | 0.06    | 0.12 | 0.25      | 0.12 |  |

### Make use of AVX Instructions

- Parallel operations on multiple data elements
- See Web Aside OPT:SIMD on CS:APP web page

# What About Branches?

### Challenge

Instruction Control Unit must work well ahead of Execution Unit to generate enough operations to keep EU busy

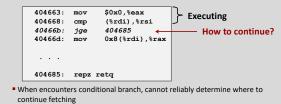

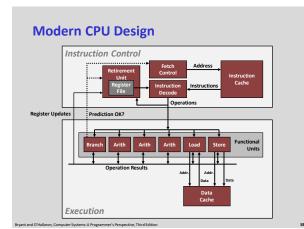

#### • When encounter conditional branch, cannot determine where to continue fetching Branch Taken: Transfer control to branch target Branch Not-Taken: Continue with next instruction in sequence Cannot resolve until outcome determined by branch/integer unit 404663: mov \$0x0,%eax 404668: cmp (%rdi),%rsi 40466b: jge 404685 Branch Not-Taken 40466d: mov 0x8(%rdi),%rax . . . **Branch Taken** 404685: repz retq

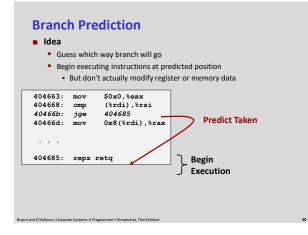

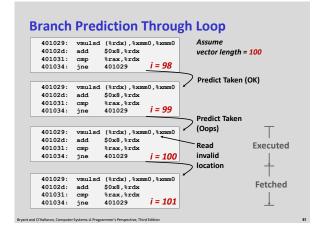

# **Branch Outcomes**

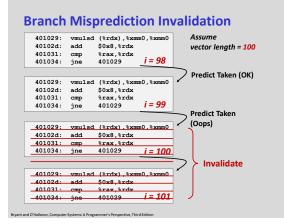

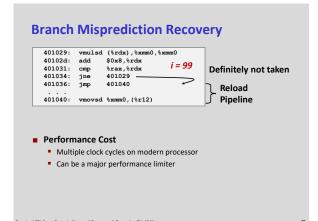

# Effect of Branch Prediction: Good News

| <ul> <li>Loops</li> <li>Typically, only miss when<br/>hit loop end</li> <li>Checking code</li> <li>Reliably predicts that error<br/>won't occur</li> </ul> |         |      | <pre>void combine4b(vec_ptr v,</pre> |      |   |  |  |
|----------------------------------------------------------------------------------------------------|---------|------|--------------------------------------|------|---|--|--|
| Method                                                                                                    | Integer |      | Double FP                            |      | 1 |  |  |
| Operation                                                                                                    | Add     | Mult | Add                                  | Mult |   |  |  |
| Combine4                                                                                                    | 2.0     | 3.0  | 3.0                                  | 5.0  |   |  |  |
| Combine4b                                                                                                    | 4.0     | 4.0  | 4.0                                  | 5.0  |   |  |  |

# **Branch Prediction: Bad News**

- Some program branches are inherently unpredictable
  - E.g., if based on input data, binary search tree, etc.
  - Indirect jumps are also often hard to predict
- These can be a major performance bottleneck
  - Misprediction penalty is typically 10-20 cycles
- Partial solution: write code to be compiled to conditional moves
  - For GCC: use math and ? : instead of if
  - Textbook gives min/max and mergesort examples

### **Getting High Performance**

- Good compiler and flags
- Don't do anything stupid
  - Watch out for hidden algorithmic inefficiencies
  - Write compiler-friendly code
    - Watch out for optimization blockers:
    - procedure calls & memory references
  - Look carefully at innermost loops (where most work is done)
- Tune code for machine
  - Exploit instruction-level parallelism
  - Avoid unpredictable branches
  - Make code cache friendly (Covered later in course)

Bryant and O'Hallaron, Computer Systems: A Programmer's Perspective, Third Edition